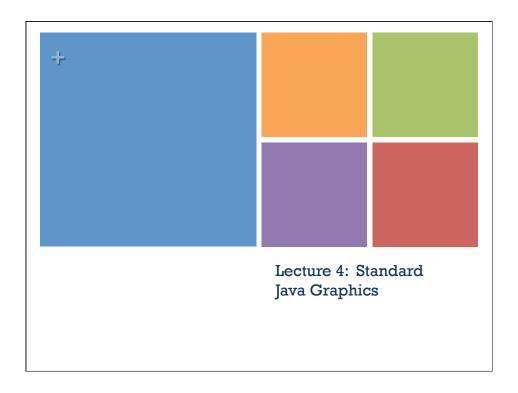

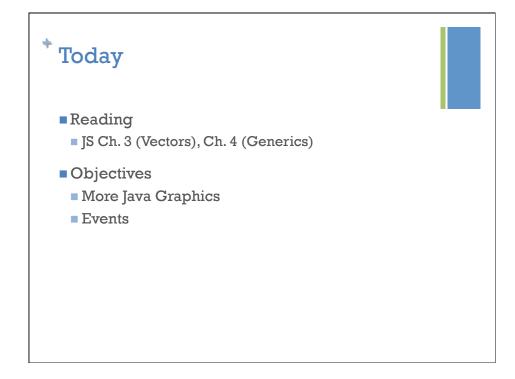

### \* Reminders

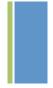

- Friday quizzes
  - 5-8 minutes, 2-3 questions, easy to answer if you've done reading/attended lectures
- Lab today!
- Our current pace!
  - Review for some, not for others
  - Don't panic

## \*PostItStdApplication

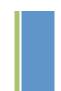

■ JFrame contains two JPanels: canvas and buttons

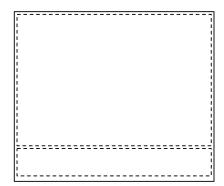

- DrawingCanvas extends JPanel
  - Registers a MouseListener and a MouseMotionListener
  - Note these are implemented as inner classes
- Buttons held in JPanel
  - Top-level class PostItApplication implements ActionListener

### **Handling Mouse Events**

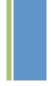

- If want program to react to mouse press, click, or release on a component
  - send addMouseListener(mlo) to component (usually in the constructor of the component)
  - See PostItApplication.java
  - For motion or drag, send addMouseMotionListener(mlo)
- When user presses mouse on a component
  - Computer looks for registered "MouseListener" for component or its containers.
  - If found, sends mousePressed(evt) to listener

#### **Mouse Listeners**

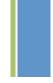

- Object designated as mouse listener must
  - implement MouseListener (& implement mousePressed, mouseReleased, & mouseClicked) or
  - extend MouseAdapter (which has default implementations of all 3)
- Second is easier unless class already extends another.
- Similarly, for mouse motion listener
  - implement MouseMotionListener or
  - extend MouseMotionAdapter

# \* GUI Objects & Events

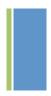

- Similar to handling mouse events, but must also install components in a container.
- See GUI cheat sheet in Documentation & Handouts.